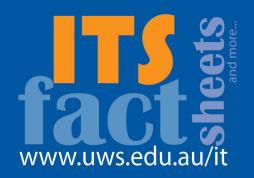

## global roaming - minimise costs

With the increased use Androids, iPhones, iPads, Blackberrys and other mobile devices at UWS, it is important that staff are aware of the high costs of data services when travelling overseas. Unlike use within Australia, global roaming charges are not included in your contract.

Although international call roaming and access to your email and calendar may be useful while travelling, using data services (4G, 3G or GPRS) on your mobile device while overseas can be very expensive.

## How to minimise data usage while travelling

Some examples of how you can minimise data usage while travelling include:

- Change the push email setting to manual so that your iPhone/iPad only downloads email when you choose to. (Go to Settings → Mail → Fetch New data – turn off Push and select Manually)
- Turn off email (and other data) on the Blackberry. (Go to Manage Connections → Mobile Network options → turn off Data Services While Roaming.

- Turn off data roaming on Android (4 or later) devices. (Go to settings → Wireless and Networks → More settings → Mobile networks → remove tick from Data roaming. Older Android devices will be similar.
- Do not download large email attachments – or any attachments at all if possible
- Do not browse the Internet.
- Do not use applications like maps, weather, banking, YouTube or download any applications, game or movies.
- Do not use your device as a modem for your laptop

Use your device's built-in WiFi to access free WiFi networks in hotels, cafes and other hotspots. If you have installed Skype, you can use this on the WiFi network for phone calls and email, etc.

You can also check your UWS email using Outlook Web App (<u>http://email.uws.edu.au</u>) from public or hotel computers.

If a business need exists, a data roaming bundle may be appropriate. Please contact <u>itaccounts@uws.edu.au</u> for more information.

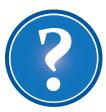

|  | IT Service Desk           |                                     |
|--|---------------------------|-------------------------------------|
|  | Phone:                    | 02 9852 5111 (ext 5111)             |
|  | Email:                    | itservicedesk@uws.edu.au            |
|  | Web:                      | http://www.uws.edu.au/itservicedesk |
|  | Self Service job logging: | http://servicenow.uws.edu.au        |
|  | ITS Fact Sheets           | http://www.uws.edu.au/itfactsheets  |